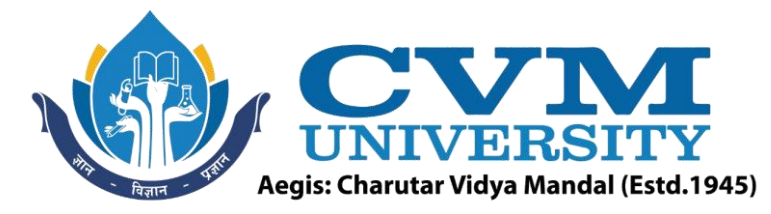

# **FACULTY OF ENGINEERING & TECHNOLOGY**

**Effective from Academic Batch: 2022-23**

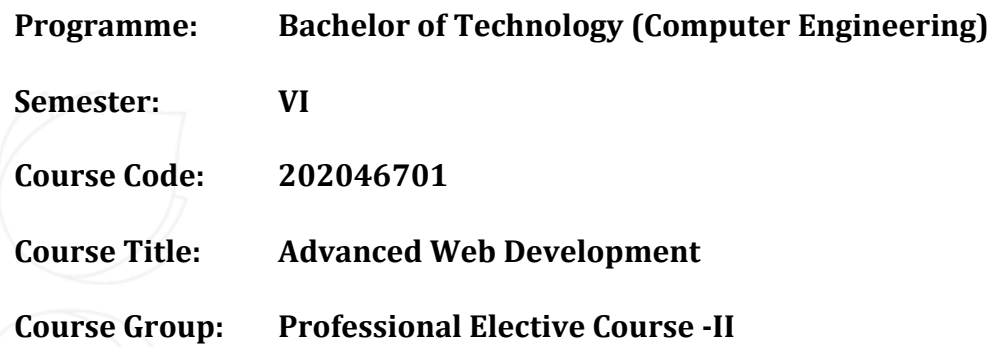

**Course Objectives:** On completion of the course, the students will become familiar with client-server architecture and able to develop web application using JavaScript based frameworks on client and server side both. Students will learn the advanced web programming concepts related to MEAN stack development.

# **Teaching & Examination Scheme:**

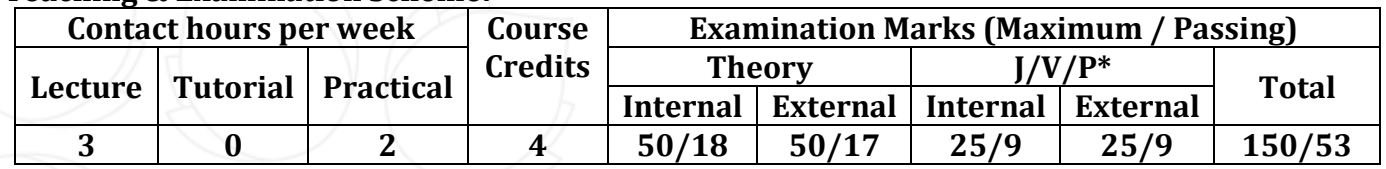

\* **J**: Jury; **V**: Viva; **P**: Practical

## **Detailed Syllabus:**

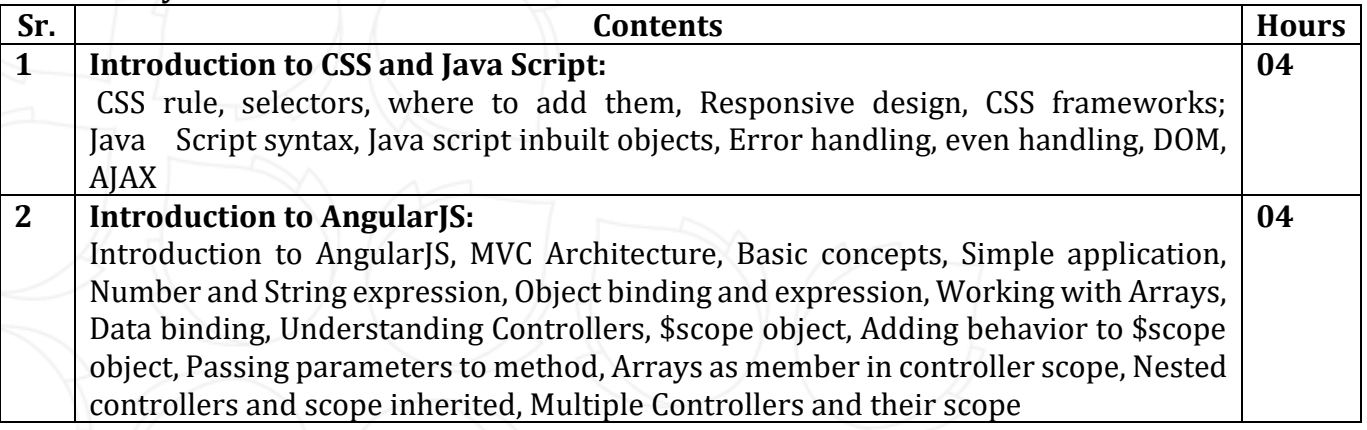

Opp. Shastri Maidan, Beside BVM College, Vallabh Vidyanagar, Dist: Anand, Gujarat - 388120 (O): 02692-238001 | Email: adminoffice@cvmu.edu.in | www.cvmu.edu.in

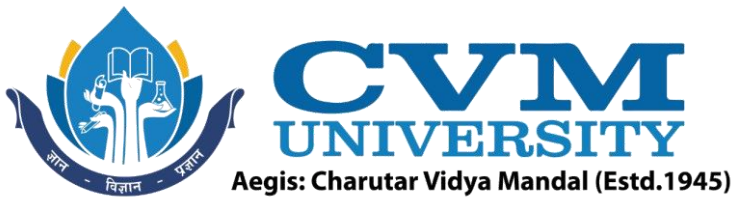

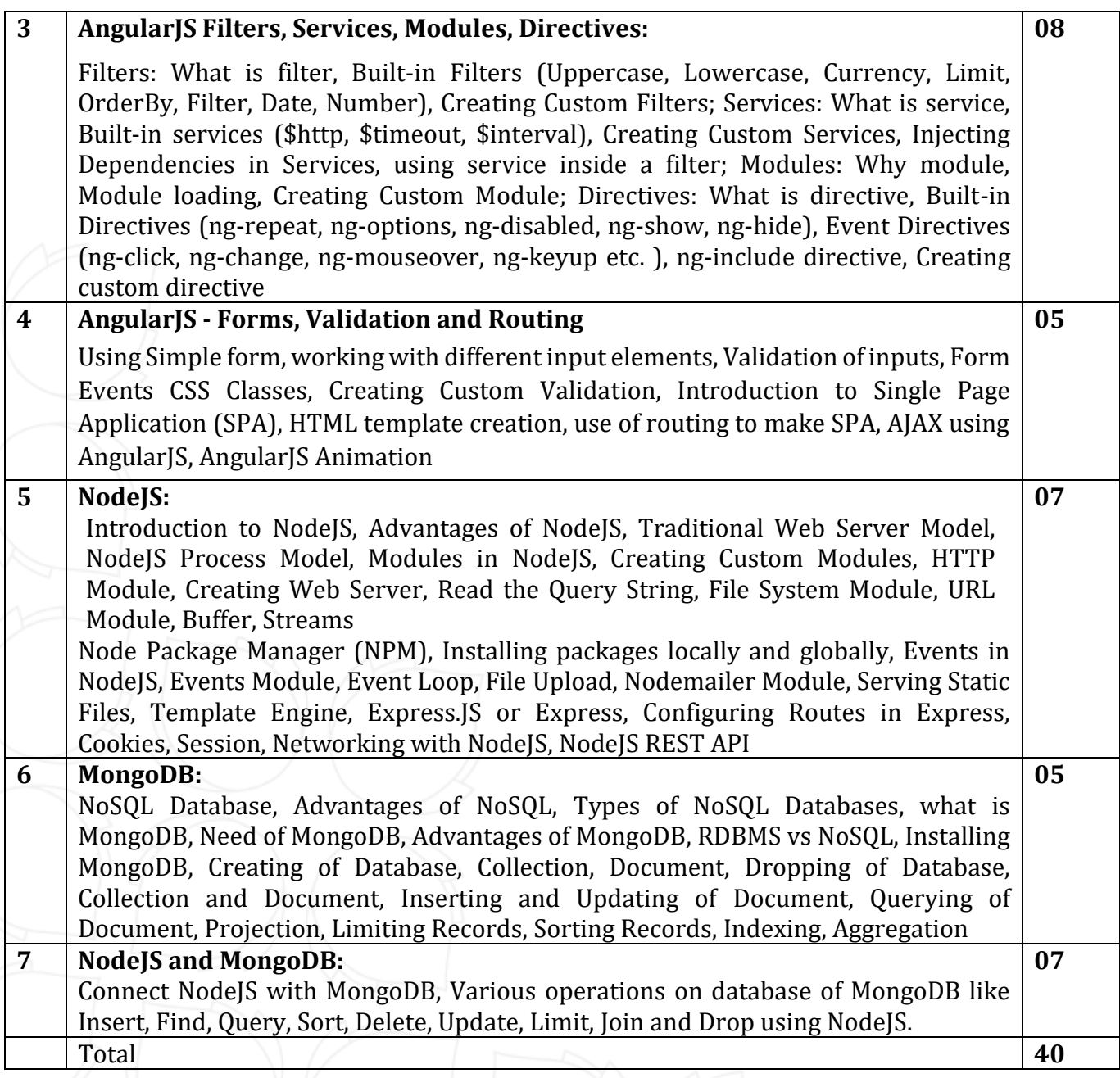

# **List of Practicals / Tutorials:**

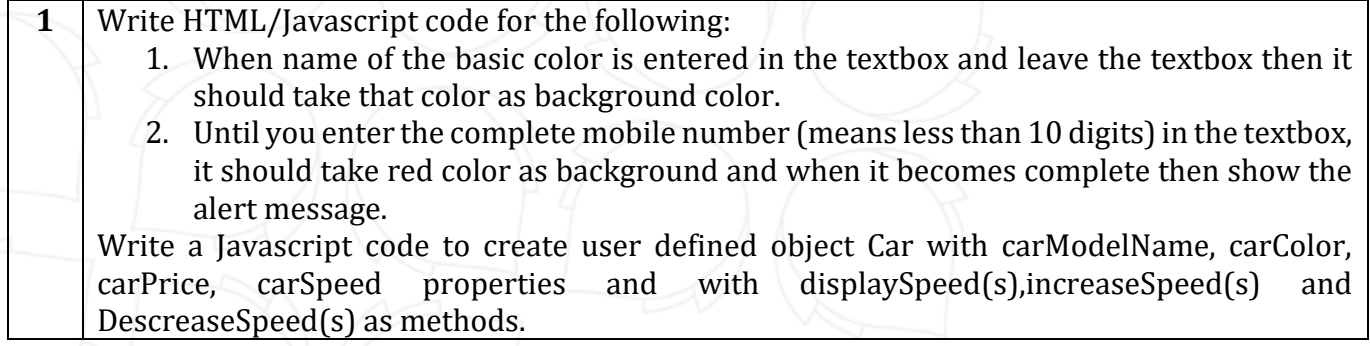

Opp. Shastri Maidan, Beside BVM College, Vallabh Vidyanagar, Dist: Anand, Gujarat - 388120 (O): 02692-238001 | Email: adminoffice@cvmu.edu.in | www.cvmu.edu.in

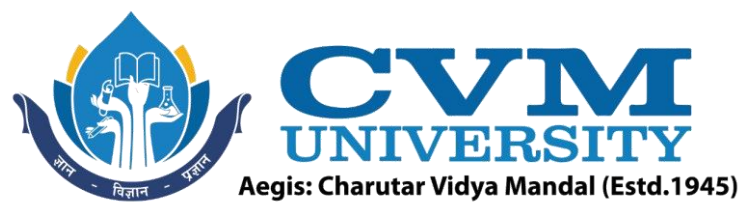

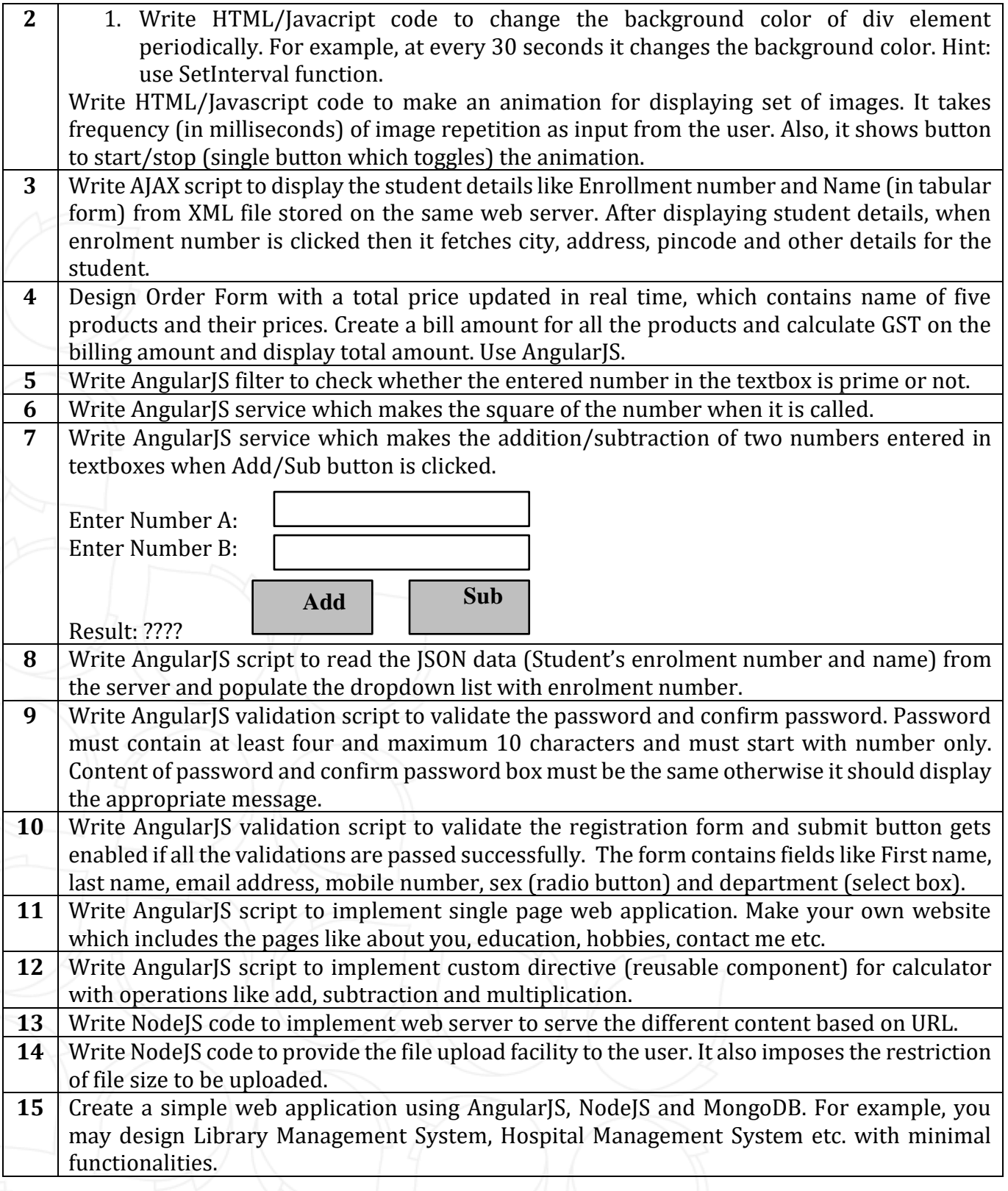

Opp. Shastri Maidan, Beside BVM College, Vallabh Vidyanagar, Dist: Anand, Gujarat - 388120 (O): 02692-238001 | Email: adminoffice@cvmu.edu.in | www.cvmu.edu.in

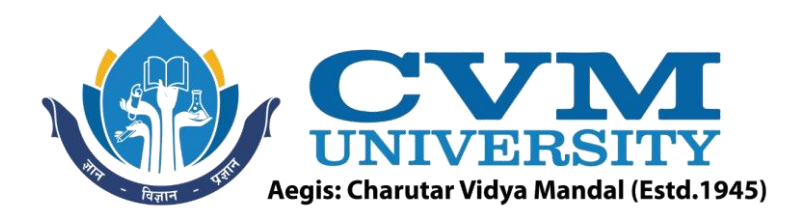

#### **Reference Books:**

- **1** Angularjs in Action by Ruebbelke, Wiley Publication
- **2** Node.js in Action by Alex Young, Bradley Meck, Mike Cantelon, Tim Oxley, Marc Harter, T. J. Holowaychuk, Nathan Rajlich, Wiley Publication
- **3** Node. Js in Practice by Alex Young, Marc Harter, Ben Noordhuis Wiley Publication
- **4** | MongoDB Basics, David HowsPeter MembreyEelco Plugge, Apress Publication

#### **Supplementary learning material:**

- **1** NPTEL Swayam Courses
- **2** [www.w3schools.com](http://www.w3schools.com/)

#### **Pedagogy:**

- Direct classroom teaching
- Audio Visual presentations/demonstrations
- Assignments/Quiz
- Continuous assessment
- Interactive methods
- Seminar/Poster Presentation
- Industrial/ Field visits
- Course Projects

## **Suggested Specification table with Marks (Theory) (Revised Bloom's Taxonomy):**

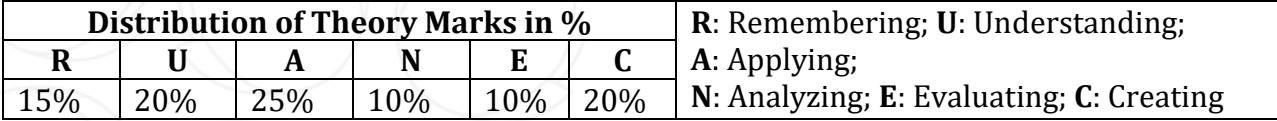

Note: This specification table shall be treated as a general guideline for students and teachers. The actual distribution of marks in the question paper may vary slightly from above table.

#### **Course Outcomes (CO):**

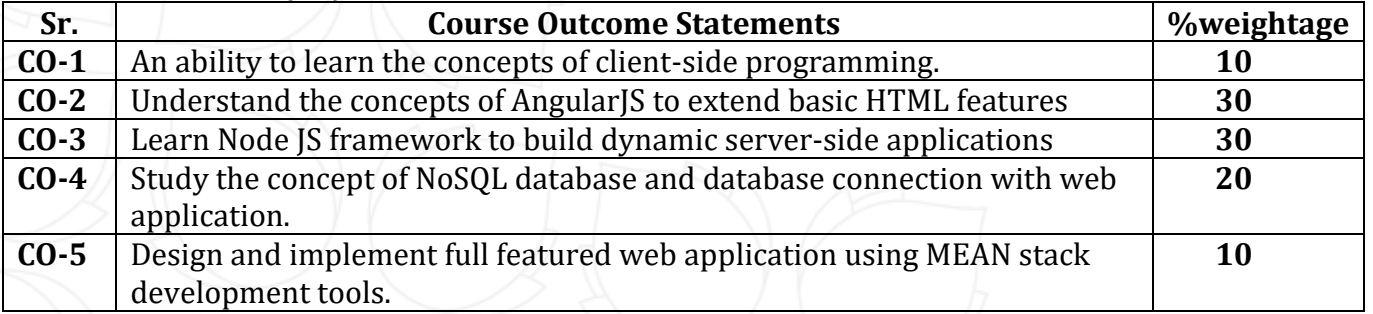

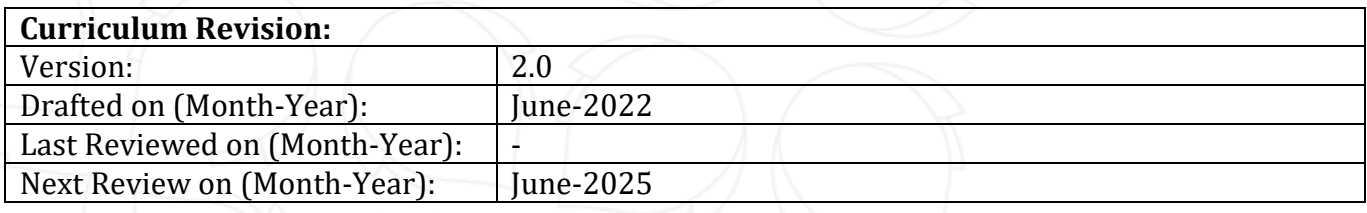